государственное автономное профессиональное образовательное учреждение Самарской области «Новокуйбышевский гуманитарно-технологический колледж»

## **КОМПЛЕКТ КОНТРОЛЬНО-ОЦЕНОЧНЫХ СРЕДСТВ**

по оценке освоения итоговых образовательных результатов учебной дисциплины

### **ОП.07 Основы проектирования баз данных**

программы подготовки специалистов среднего звена по специальности **09.02.04 Информационные системы (по отраслям)**

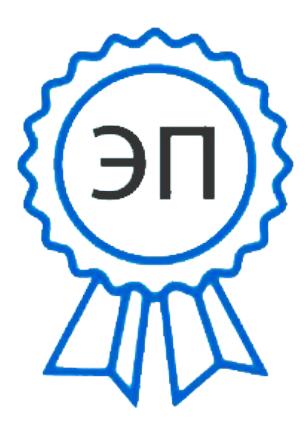

C=RU, OU=директор, O=" ГАПОУ СО ""НГТК""", CN=Земалиндинова В.М., E=coll\_ngtk\_nkb@samara.edu. ru

00c0c015673a4b00a0 2021.03.25 23:20:43+04'00'

## ОДОБРЕНО

на заседании предметно-цикловой комиссии математики и информационных технологий Председатель ПЦК Е.А. Баткова

## УТВЕРЖДАЮ Заместитель директора ГАПОУ «НГТК» О. С. Макарова

## **Разработчик:**

 $\frac{\Gamma\text{AIIOV}\ll\text{HTTK}\gg\qquad \qquad \text{преподаватель}}{\text{tзанилаемая догжность}} \qquad \qquad \text{E.A. Баткова}$ 

(занимаемая должность)

**Рецензенты:**

(место работы) (занимаемая должность) (ФИО)

 $\mathcal{L}_\text{max}$  , which is a set of the set of the set of the set of the set of the set of the set of the set of the set of the set of the set of the set of the set of the set of the set of the set of the set of the set of

(место работы) (занимаемая должность) (ФИО)

Комплект контрольно-оценочных средств предназначен для оценки освоения итоговых образовательных результатов учебной дисциплины **ОП.07 Основы проектирования баз данных** в рамках программы подготовки специалистов среднего звена по специальности 09.02.04 Информационные системы (по отраслям).

Нормативными основаниями проведения оценочной процедуры являются требования ФГОС СПО по специальности 09.02.04 Информационные системы (по отраслям), утвержденного приказом Министерства образования и науки Российской Федерации от 14.05.2014 г. рег. № 525, рабочая программа учебной дисциплины Основы алгоритмизации и программирования, Положение о формах и порядке текущего контроля успеваемости и промежуточной аттестации обучающихся, утвержденное приказом по ГАПОУ «НГТК» от «30» августа 2018 г. № 184/1.

 Формой проведения оценочной процедуры является **дифференцированный зачет.**

Дифференцированный зачёт проводится в форме выполнения теста и практических заданий по дисциплине.

Вопросы, включённые в тест и практическое задание, охватывают полный курс дисциплины и отражают знаниевые и умениевые образовательные результаты, способствующие формированию общих (ОК) и профессиональных (ПК) компетенций соответствующих требованиям ФГОС СПО.

Тест и практические задания проводиться по 2 вариантам.

Для положительного заключения по результатам оценочной процедуры в ходе дифференцированного зачёта установлен показатель, при котором принимается решение:

- оценка 3 «удовлетворительно» не менее 70% выполнения задания;
- оценка 4 «хорошо» не менее  $85\%$ ;
- оценка 5 «отлично» не менее 95%.

# 1. ПАСПОРТ КОМПЛЕКТА КОНТРОЛЬНО-ОЦЕНОЧНЫХ СРЕДСТВ

#### $2.1.$ Предметы оценивания

 $\Omega$ II.07 результате освоения учебной лисциплины Основы B проектирования баз данных обучающийся должен обладать следующими знаниями, способствующими формированию умениями и обших  $\overline{M}$ профессиональных компетенций, предусмотренных ФГОС СПО:

#### Умения

- $V<sub>1</sub>$ Проектировать реляционную базу данных.
- $V<sub>2</sub>$ Использовать язык запросов SOL для программного извлечения сведений из баз данных.

### Знания

- $3.1$ Основы теории баз данных.
- $3.2$ Модели данных.
- $3.3$ Особенности реляционной модели и проектирование баз данных.
- 34 Основы реляционной алгебры.
- 3.5 Принципы обеспечение проектирования баз данных. непротиворечивости и целостности данных.
- 3.6 Средства проектирования структур баз данных.
- 3.7 Язык запросов SOL.

#### Профессиональные компетенции

- $\Pi K$  1.1 Собирать анализа данные ЛЛЯ использования  $\overline{M}$ функционирования информационной системы, участвовать  $\mathbf{R}$ составлении отчетной документации, принимать участие в разработке проектной документации модификацию на информационной системы.
- ПК 1.2. Взаимодействовать со специалистами смежного профиля при разработке методов, средств и технологий применения объектов профессиональной деятельности.
- ПК 1.3. Производить модификацию отдельных модулей информационной системы в соответствии с рабочим заданием, находить ошибки кодирования в разрабатываемых модулях информационной системы, документировать выполняемые работы.
- $\Pi K$  1.7 Производить  $\overline{M}$ настройку информационной инсталляцию документировать системы в рамках своей компетенции, результаты работы
- $\Pi K$  1.9 Выполнять регламенты  $\overline{10}$ обновлению. техническому сопровождению и восстановлению данных информационной системы, работать с технической документацией.

Обшие компетенции

- ОК 01. Понимать сущность и социальную значимость своей будущей профессии, проявлять к ней устойчивый интерес.
- ОК 02. Организовывать собственную деятельность, определять методы и способы выполнения профессиональных задач, оценивать их эффективность и качество.
- ОК 03. Решать проблемы, оценивать риски и принимать решения в нестандартных ситуациях.
- ОК 04. Осуществлять поиск, анализ и оценку информации, необходимой для постановки и решения профессиональных задач, профессионального и личностного развития.
- ОК 05. Использовать информационно-коммуникационные технологии для совершенствования профессиональной деятельности.
- ОК 06. Работать в коллективе и команде, обеспечивать ее сплочение, эффективно общаться с коллегами, руководством, потребителями.
- ОК 07. Ставить цели, мотивировать деятельность подчиненных, организовывать и контролировать их работу с принятием на себя ответственности за результат выполнения заданий.
- ОК 08. Самостоятельно определять задачи профессионального и личностного развития, заниматься самообразованием, осознанно планировать повышение квалификации.
- ОК 09. Быть готовым к смене технологий в профессиональной деятельности.

#### **2.2 Результаты освоения дисциплины, подлежащие проверке**

Комплект контрольно-оценочных средств, предназначен для оценки освоения итоговых образовательных результатов учебной дисциплины **ОП.07 Основы проектирования баз данных**

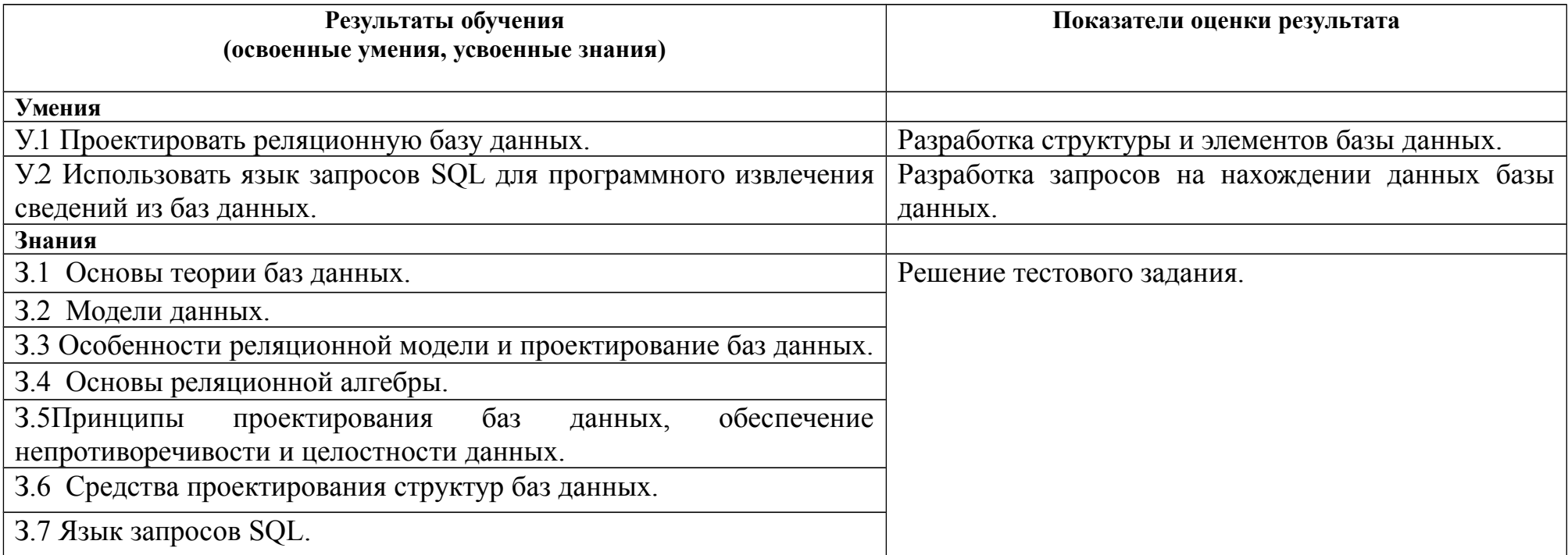

## **2.3 Объекты оценки**

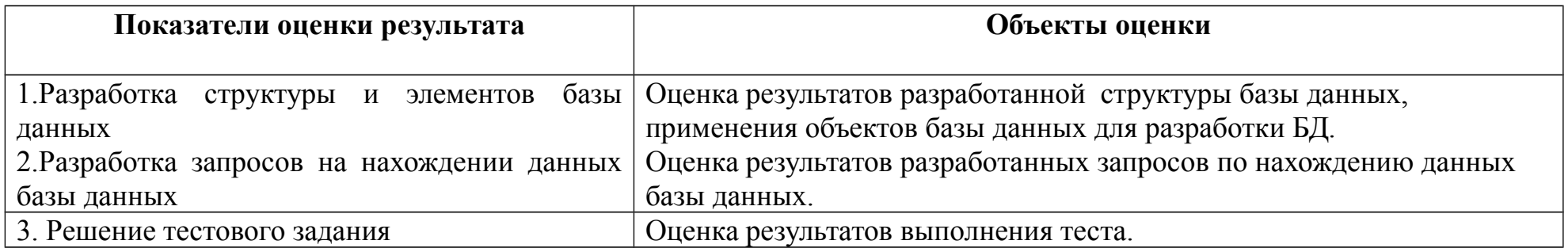

# **3. ИСТРУМЕНТАРИЙ ПРОВЕРКИ**

### **3.1. Инструментарий проверки**

Инструментарий проверки содержит:

 **тест в 2 вариантах**, по 25 вопросов. Из них: 20 вопросов закрытого типа и 5 вопросов открытого типа. В тесте в вопросах закрытого типа представлены 4 вопроса на установление соответствия, остальные на выбор ответа.

#### **практические задания в двух вариантах**.

#### **Тестовое задание оценки сформированности знаний:**

- З.1 Основы теории баз данных.
- З.2 Модели данных.
- З.3 Особенности реляционной модели и проектирование баз данных.
- З.4 Основы реляционной алгебры.
- З.5 Принципы проектирования баз данных, обеспечение непротиворечивости и целостности данных.
- З.6 Средства проектирования структур баз данных.
- З.7 Язык запросов SQL.

#### **Задание 1** Тестирование

#### Вариант 1

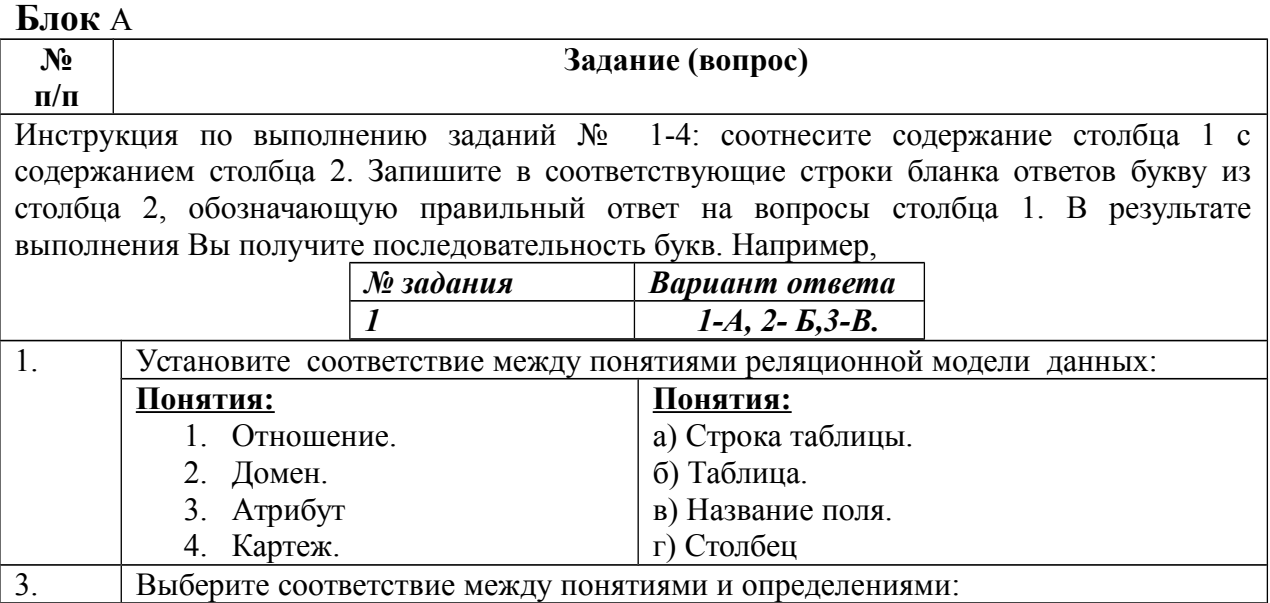

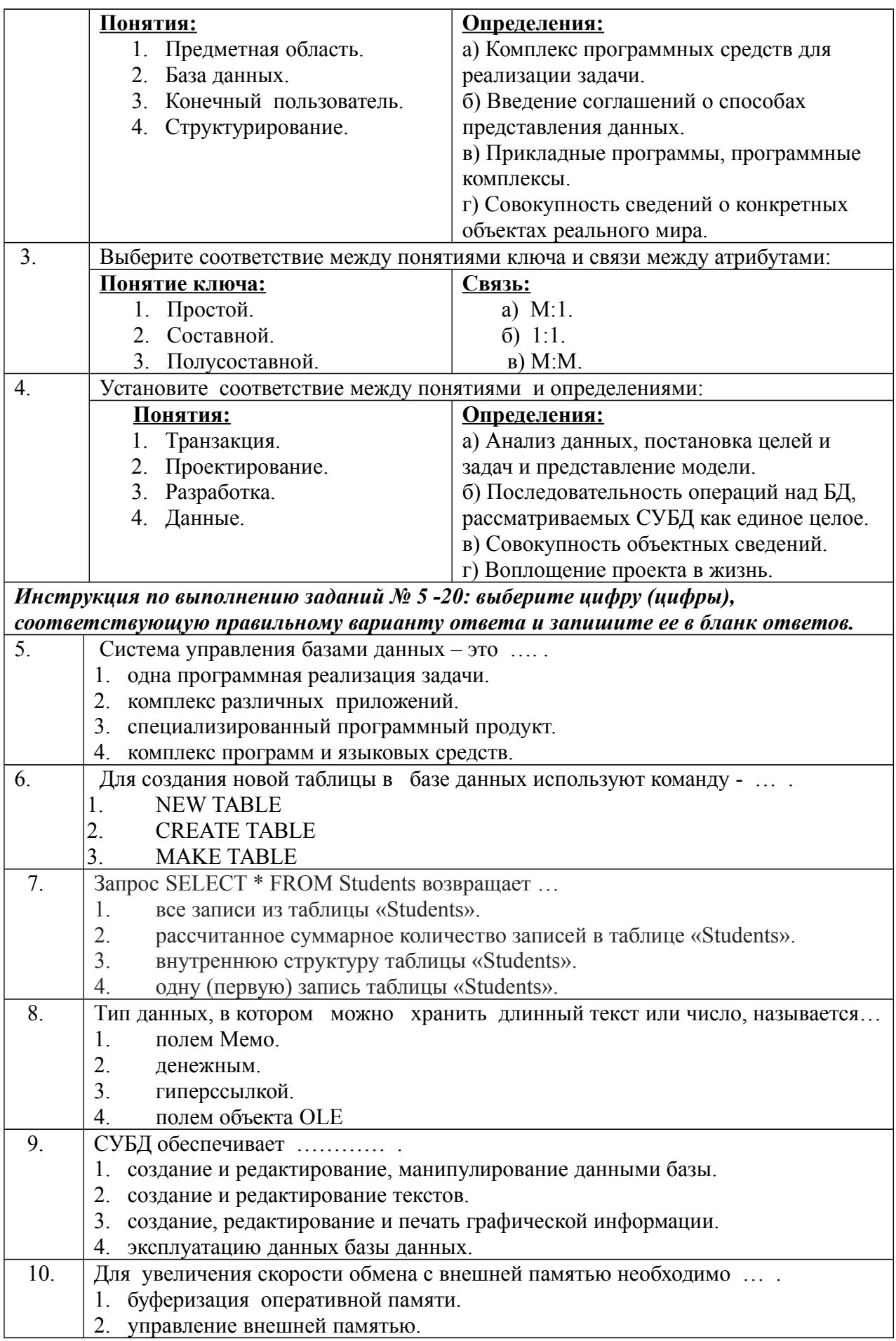

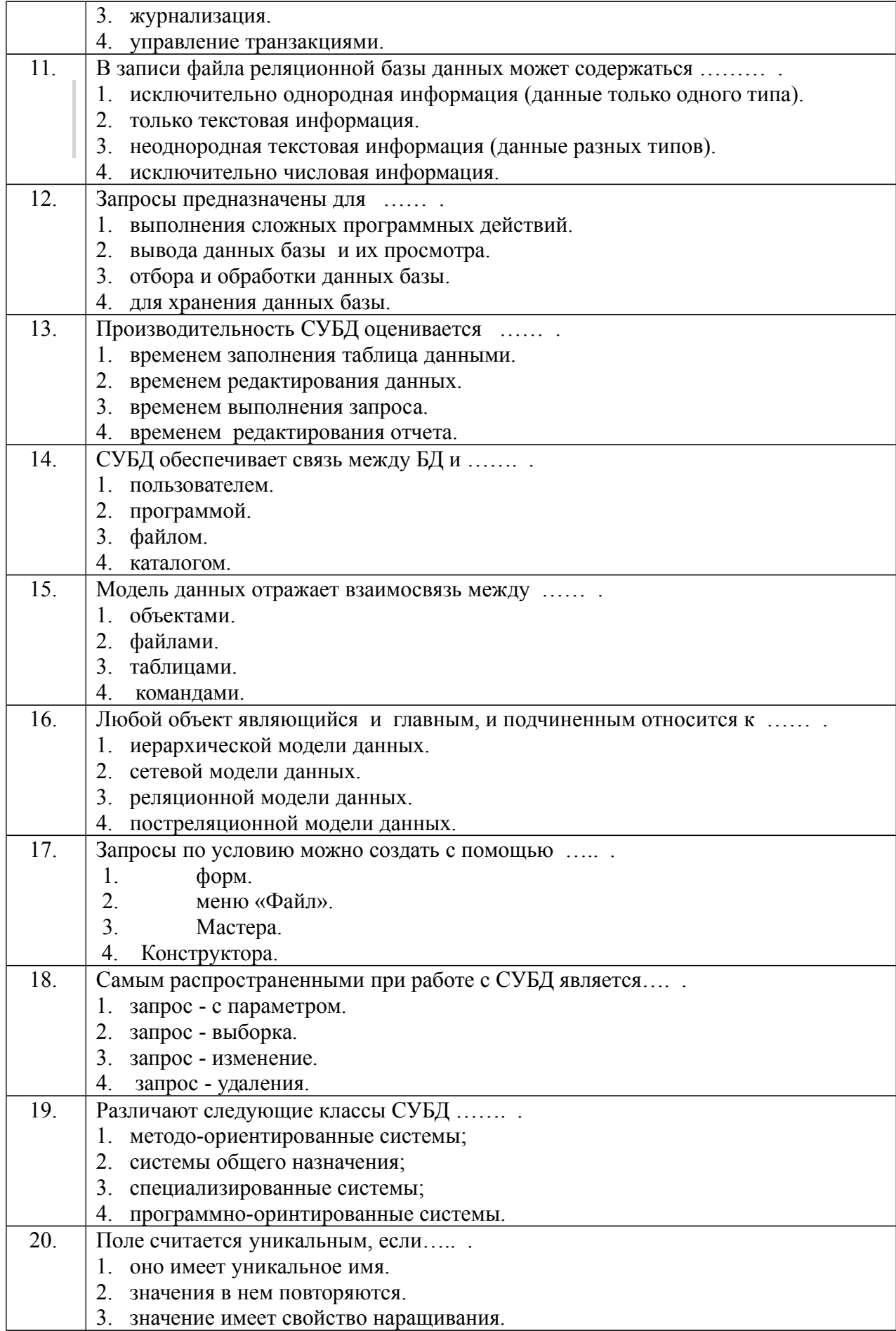

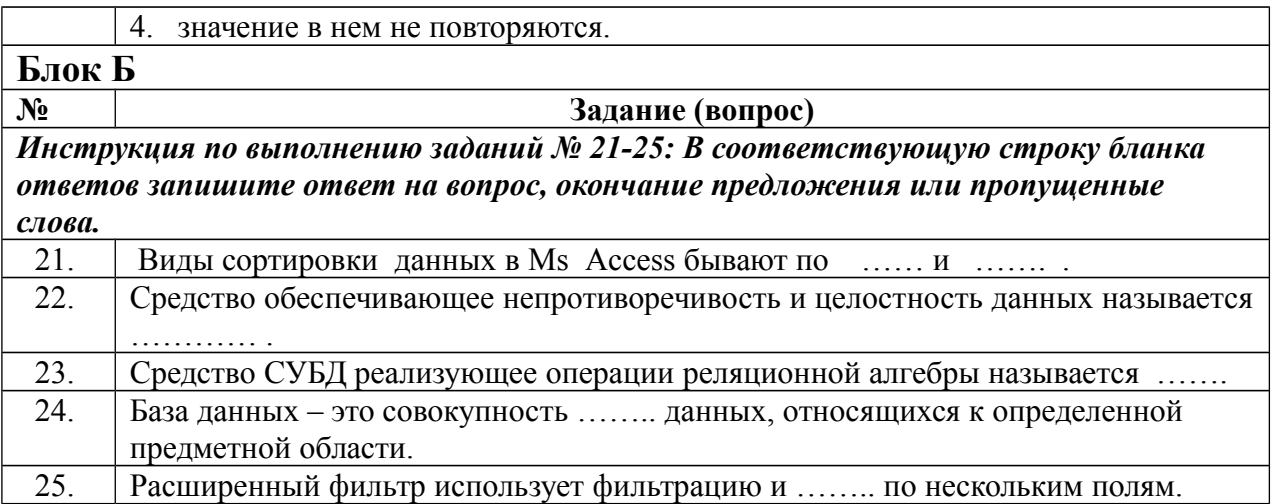

# Вариант 2

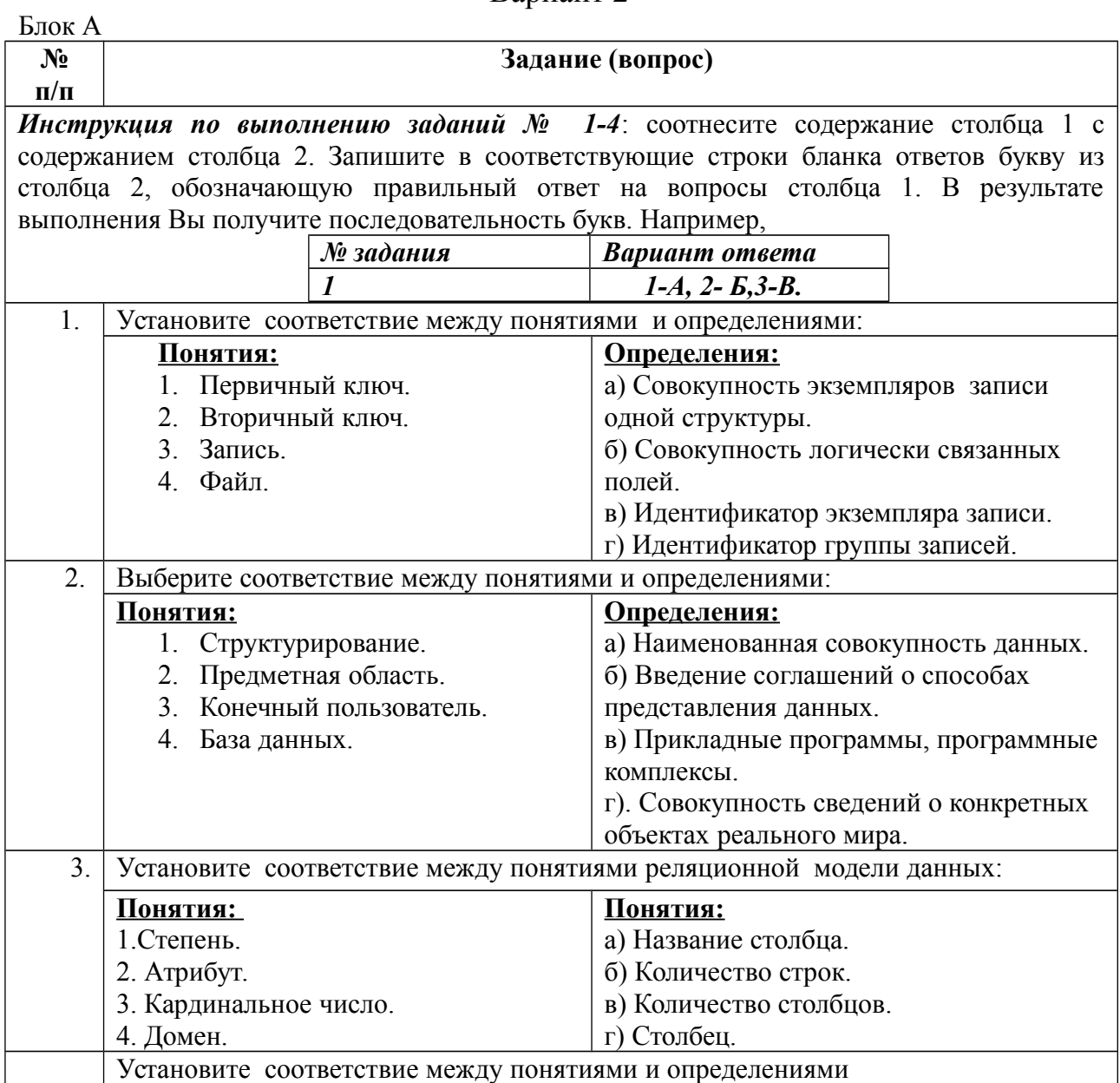

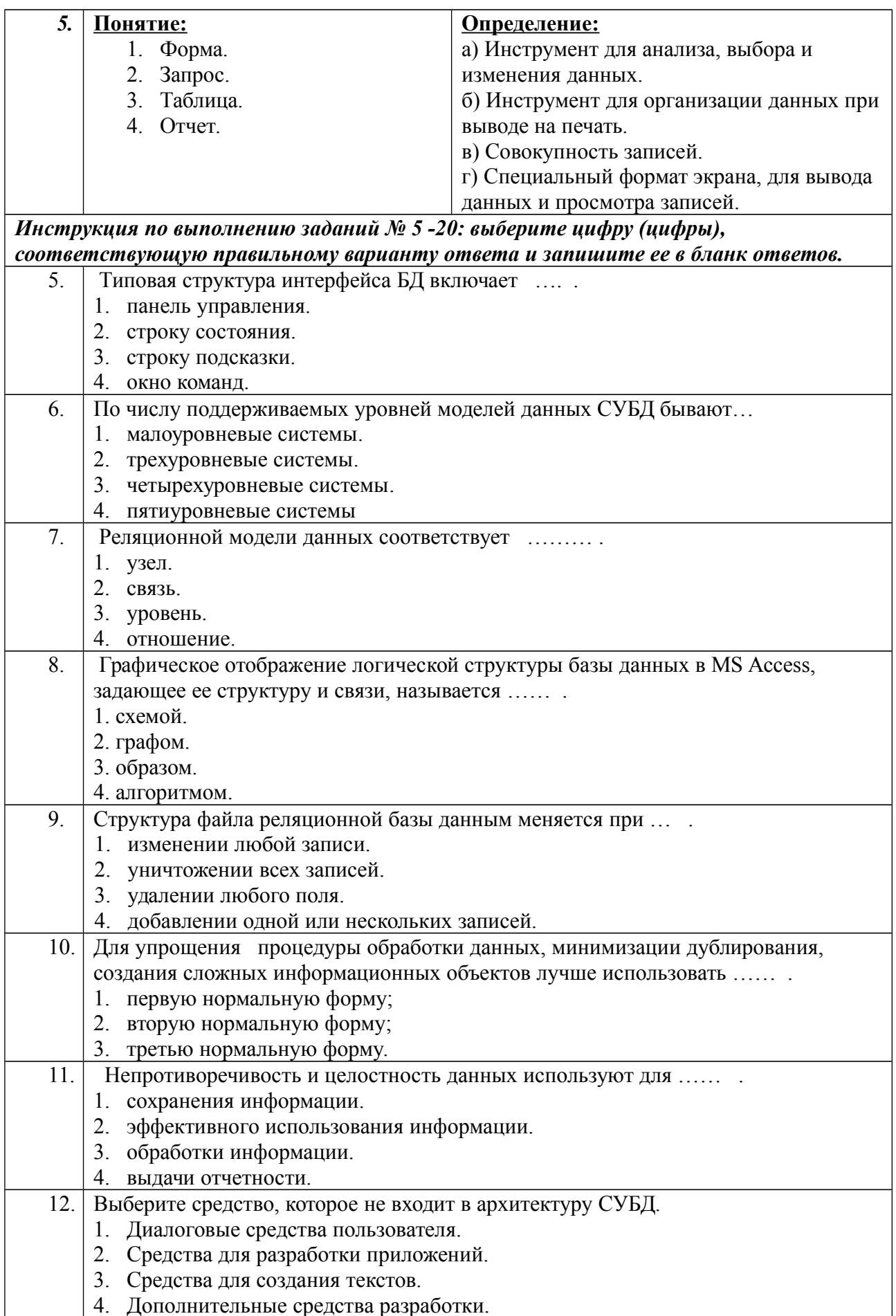

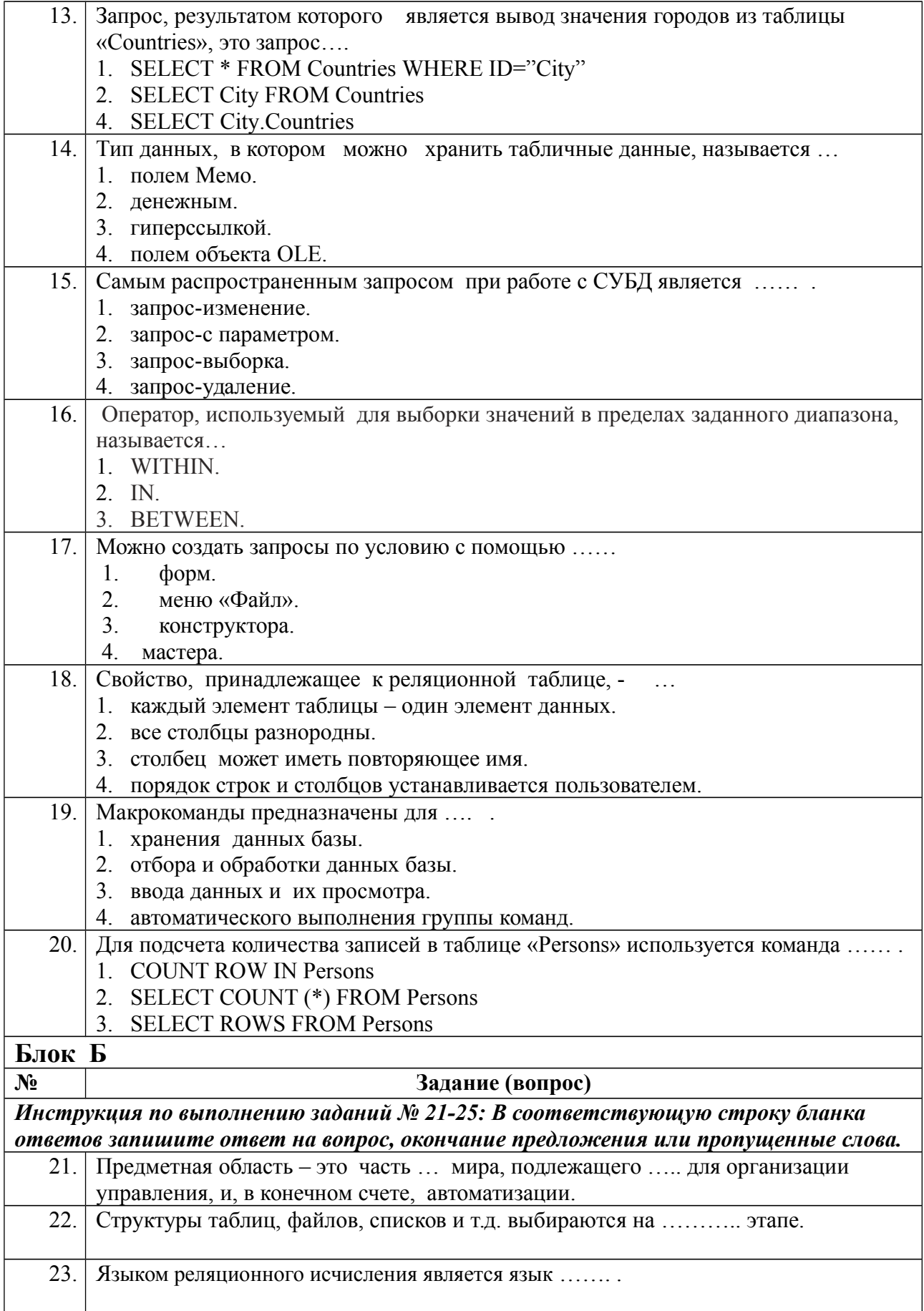

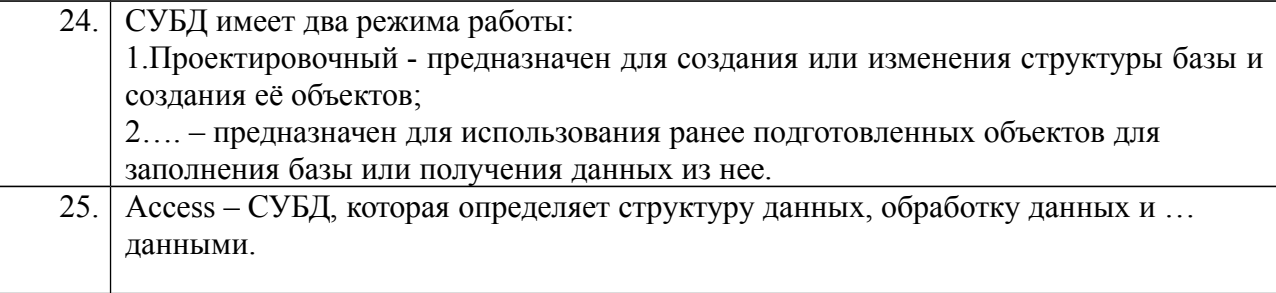

# **Условия выполнения задания: Расходные материалы**

Лист ответов на тест

# **Оборудование и инструменты** Ручка.

### **Эталон ответов**

Вариант 1

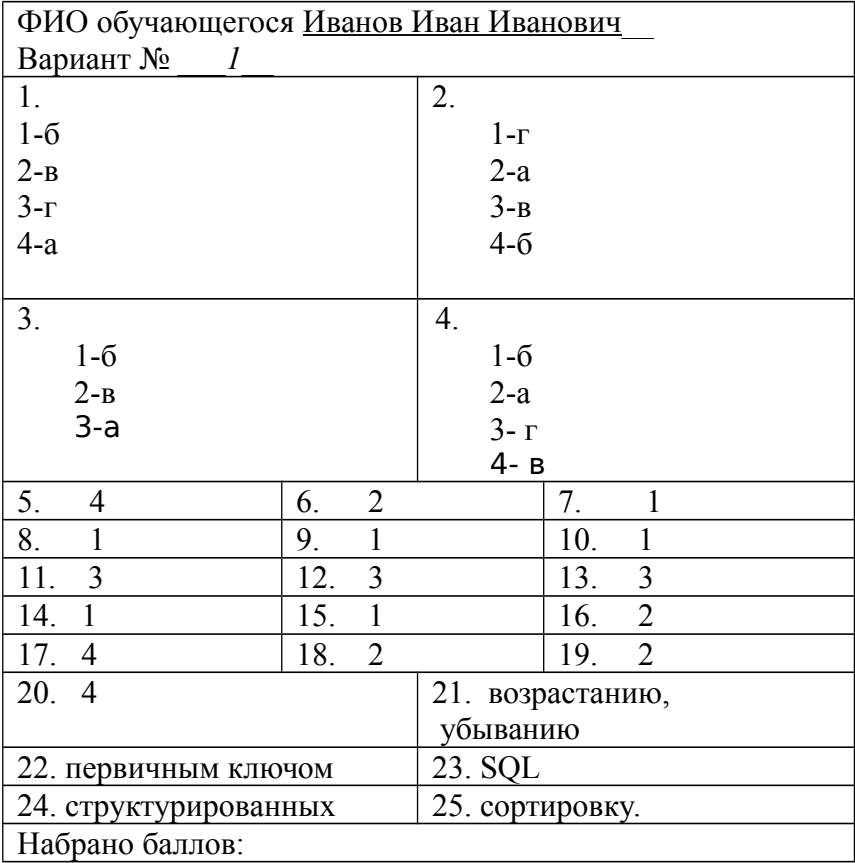

## Вариант 2

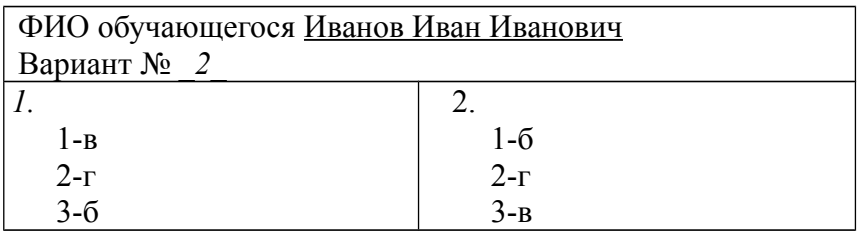

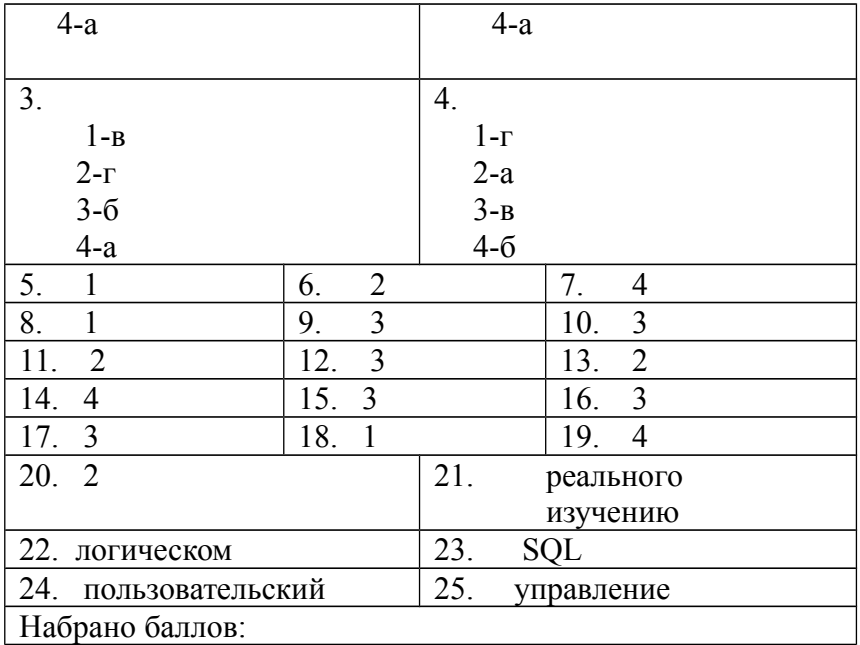

#### Критерии оценки сформированности знаний:

Максимально по тесту можно набрать 25 баллов.

#### Практическое задание оценки сформированности умений:

- $Y<sub>1</sub>$ Проектировать реляционную базу данных
- $Y<sub>2</sub>$ Использовать язык запросов SQL для программного извлечения сведений из баз данных.

Профессиональных компетенций

- $\Pi$ K 1 1 Собирать данные для анализа использования и функционирования информационной системы, участвовать в составлении отчетной документации, принимать участие в разработке проектной документации на модификацию информационной системы.
- ПК 1.2. Взаимодействовать со специалистами смежного профиля при разработке методов, средств и технологий применения объектов профессиональной деятельности.
- ПК 1.3. Производить модификацию отдельных модулей информационной системы в соответствии с рабочим заданием, находить ошибки кодирования в разрабатываемых модулях информационной системы, документировать выполняемые работы.
- $\Pi$ K 17 Производить инсталляцию  $\boldsymbol{\mathrm{M}}$ настройку информационной компетенции, документировать системы в рамках своей результаты работы
- ПК 1.9. Выполнять регламенты по обновлению, техническому

сопровождению и восстановлению данных информационной системы, работать с технической документацией.

#### **Общих компетенции**

- ОК 01. Понимать сущность и социальную значимость своей будущей профессии, проявлять к ней устойчивый интерес.
- ОК 02. Организовывать собственную деятельность, определять методы и способы выполнения профессиональных задач, оценивать их эффективность и качество.
- ОК 03. Решать проблемы, оценивать риски и принимать решения в нестандартных ситуациях.
- ОК 04. Осуществлять поиск, анализ и оценку информации, необходимой для постановки и решения профессиональных задач, профессионального и личностного развития.
- ОК 05. Использовать информационно-коммуникационные технологии для совершенствования профессиональной деятельности.
- ОК 06. Работать в коллективе и команде, обеспечивать ее сплочение, эффективно общаться с коллегами, руководством, потребителями.
- ОК 07. Ставить цели, мотивировать деятельность подчиненных, организовывать и контролировать их работу с принятием на себя ответственности за результат выполнения заданий.
- ОК 08. Самостоятельно определять задачи профессионального и личностного развития, заниматься самообразованием, осознанно планировать повышение квалификации.
- ОК 09. Быть готовым к смене технологий в профессиональной деятельности.

#### **Задание 2**

#### **1 вариант**

Задание 2.1

Разработайте структуру БД «Успеваемость студентов». Создайте модель данных*.* Создайте экранную форму для ввода/корректирования данных.

База данных «Успеваемость студентов» должна хранить следующую информацию:

- 1) Фамилия студента.
- 2) Имя студента.
- 3) Отчество студента.
- 4) Домашний адрес студента.
- 5) Дата рождения.
- 6) Предмет.

7) Дата сдачи.

8) Оценка.

9) Фамилия, имя, отчество преподавателя.

10) Размер стипендии.

База данных должна содержать информацию о 10 студентах, 4 предметах, 2 преподавателях. Предусмотреть, чтобы 5 студентов сдавали не менее 2 экзаменов.

<u>Задание 2.2</u>

Сформировать запрос на выборку, позволяющий восстановить исходную таблицу на основе информации тех таблиц, на которые она была разбита. Название запроса — *«Исходные данные»*.

Задание 2.3

Сформировать запрос на выборку, выдающий на экран список студентов, размер стипендии которых не менее определенного значения. Величиной стипендии задаться самостоятельно. Название запроса — *«Список студентов по размеру стипендии»*.

Задание 2.4

Сформировать запрос на выборку, который выдает на экран список студентов в указанном буквенном диапазоне фамилий. Начальной и конечной буквами диапазона задаться самостоятельно. Отсортировать список в алфавитном порядке. Название запроса — *«Алфавитный список студентов»*.

Задание 2.5

Сформировать запрос на выборку. Название запроса — *«Запрос с расчетами»*. В запрос включить поля: *«Фамилия студента», «Имя студента», «Отчество студента», «Дата сдачи», «Название предмета», «Размер стипендии, увеличенный на 50%»*. Значения вывести в денежном формате. Записи упорядочить по дате сдачи экзаменов. Значения поля *«Дата сдачи»* на экран не выводить.

Задание 2.6

Сформировать запрос на выборку, который выдает на экран список фамилий и инициалов всех студентов, хранящихся в базе данных. Название запроса — *«Фамилии и инициалы»*.

Задание 2.7

Сформировать запрос на выборку, который выводит на экран содержимое поля *«Фамилия студента»*, преобразованное к верхнему регистру. Название запроса — *«Изменение регистра»*.

Задание 2.8

Сформировать запрос на выборку, в котором, используя групповые операции, определить средний балл каждого студента. Название запроса — *«Средний балл»*.

Задание 2.9

Сформировать запрос на выборку, в котором, используя групповые операции, определить, сколько предметов сдал каждый студент. Название запроса — *«Количество предметов»*.

#### Задание 2.10

Поставьте пароль на БД. Сохраните БД в папке с вашим именем. В данную папку вставьте файл с паролем.

#### **2 Вариант**

#### Задание 2.1

Разработайте структуру БД «Фотосервис». Создайте модель данных Создайте экранную форму для ввода/корректировки данных.

База данных *«*Фотосервис*»* должна хранить следующую информацию:

- 1) Фамилия клиента.
- 2) Имя клиента.
- 3) Отчество клиента.
- 4) Адрес проживания клиента
- 5) Наименование фотоуслуги.
- 6) Адрес фотосервиса
- 7) Количество единиц заказа.
- 8) Цена за единицу.
- 9) Дата приемки заказа.
- 10) Дата выдачи заказа.

База данных должна содержать информацию о 10 клиентах, 5 видах услуг. Предусмотреть, чтобы каждый клиент делал заказы не менее, чем на 2 фотоуслуги.

#### Задание 2.2

 Сформировать запрос на выборку, позволяющий восстановить исходную таблицу на основе информации тех таблиц, на которые она была разбита. Название запроса — *«Исходные данные»*.

#### Задание 2.3

Сформировать запрос на выборку, выдающий на экран список фотоуслуг, цена которых не превышает определенного значения. Значением цены фотоуслуги задаться самостоятельно. Название запроса — *«Список фотоуслуг по цене»*.

#### Задание 2.4

 Сформировать запрос на выборку, который выдает на экран список клиентов в указанном буквенном диапазоне фамилий. Начальной и конечной буквами диапазона задаться самостоятельно. Отсортировать список в алфавитном порядке. Название запроса — *«Алфавитный список клиентов»*.

#### Задание 2.5

Сформировать запрос на выборку. Название запроса — *«Запрос с расчетами»*. В запрос включить поля: *«Фамилия клиента», «Имя клиента», «Отчество клиента», «Дата приемки заказа», «Наименование Фотоуслуги», «Стоимость Фотоуслуги»*. Стоимость фотоуслуги определяется следующим образом: *«Цена за единицу»«Количество единиц заказа»*. Значения вывести в денежном формате. Записи упорядочить по дате приемки заказа. Значения поля *«Дата приемки заказа»* на экран не выводить.

#### Задание 2.6

Сформировать запрос на выборку, который выдает на экран список фамилий и инициалов всех клиентов, хранящихся в базе данных. Название запроса — *«Фамилии и инициалы»*.

#### Задание 2.7

Сформировать запрос на выборку, который выводит на экран содержимое поля *«Фамилия клиента»* преобразованное к нижнему регистру. Название запроса — *«Изменение регистра».*

#### Задание 2.8

Сформировать запрос на выборку, в котором, используя групповые операции, определить Максимальную стоимость фотоуслуги. Название запроса — *«Максимальная стоимость»*.

#### Задание 2.9

Сформировать запрос на выборку, в котором, используя групповые операции, определить среднее количество единиц заказа по каждому клиенту. Название запроса — *«Среднее количество единиц заказа»*

#### Задание 2.10

Поставьте пароль на БД. Сохраните БД в папке с вашим именем. В данную папку вставьте файл с паролем.

#### **Условия выполнения задания:**

#### **Расходные материалы**

Лист задания

#### **Оборудование и инструменты**

- $\Pi$ K.
- $-$  CYEI Ms Access.

# **Эталон ответов**

# **Вариант 1**

Задание 2.1 Создание 3 таблиц:

- Таблица «Студент»:
- $\equiv$
- 1. Характеристика поля «Фамилия».

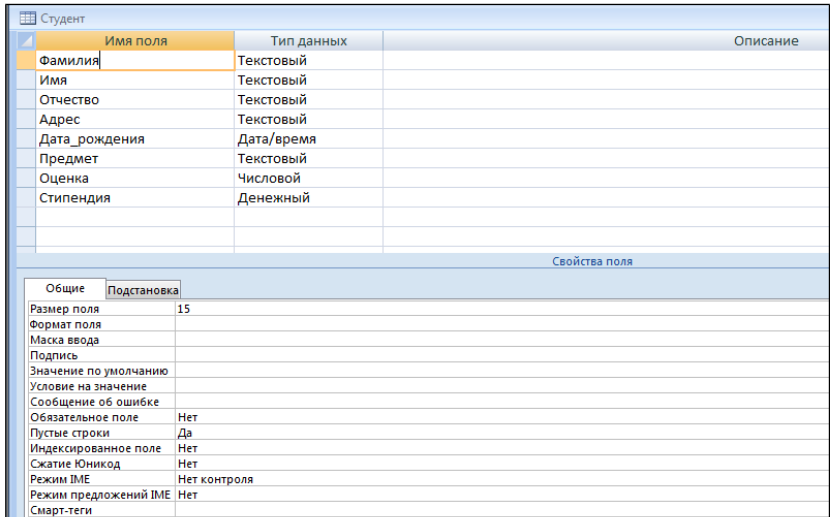

2. Характеристика поля «Имя».

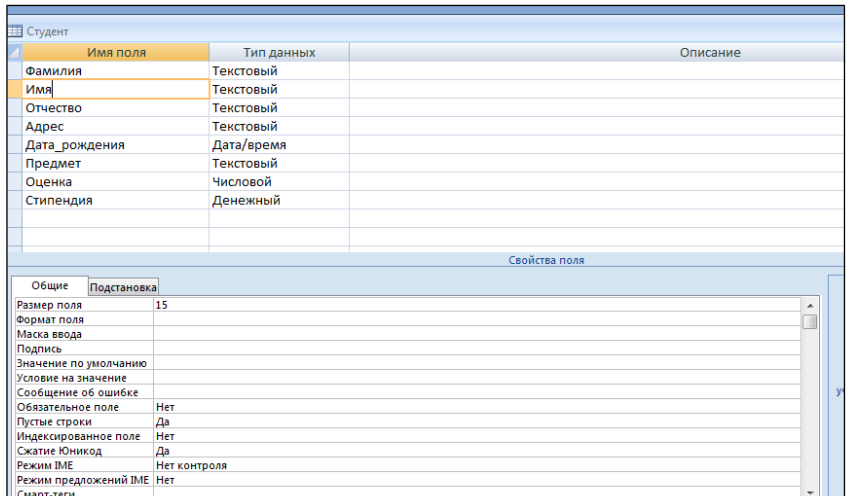

3. Характеристика поля «Отчество».

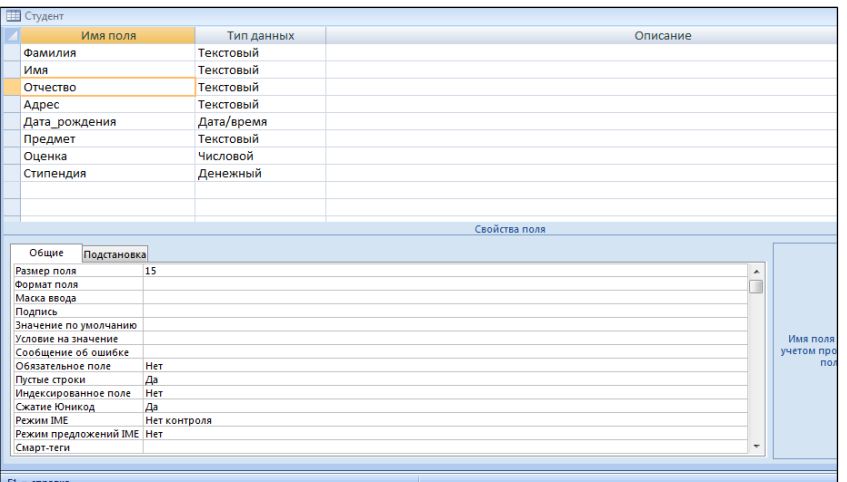

4. Характеристика поля «Адрес».

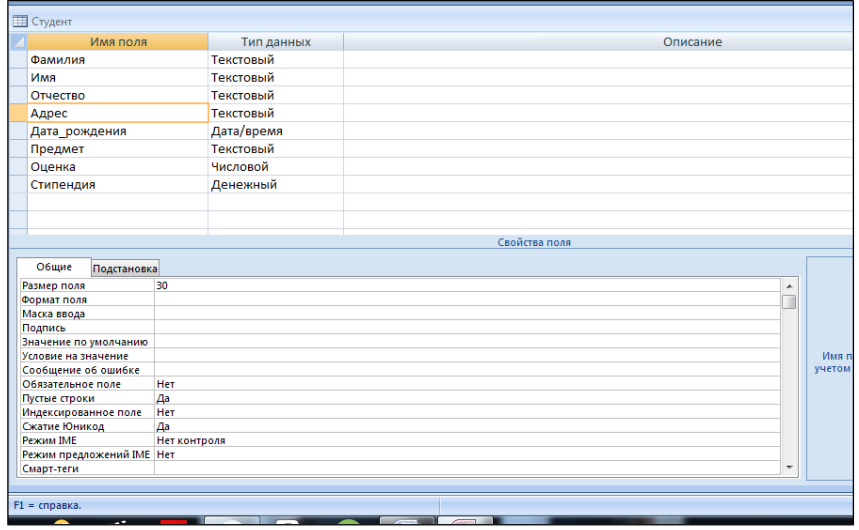

5. Характеристика поля «Дата\_рождения».

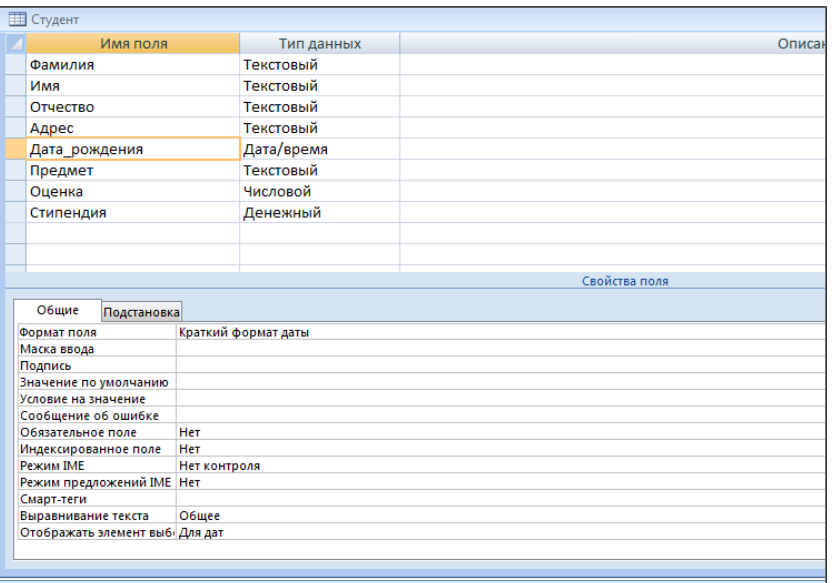

# 6. Характеристика поля «Стипендия»

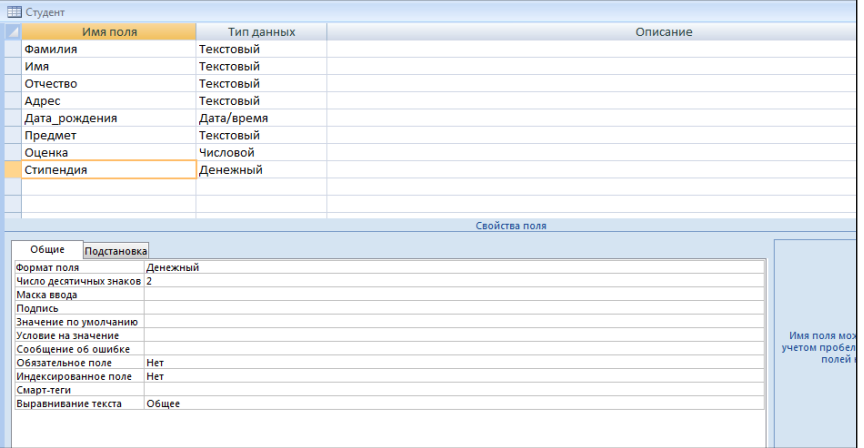

# 7. Характеристика поля «Предмет».

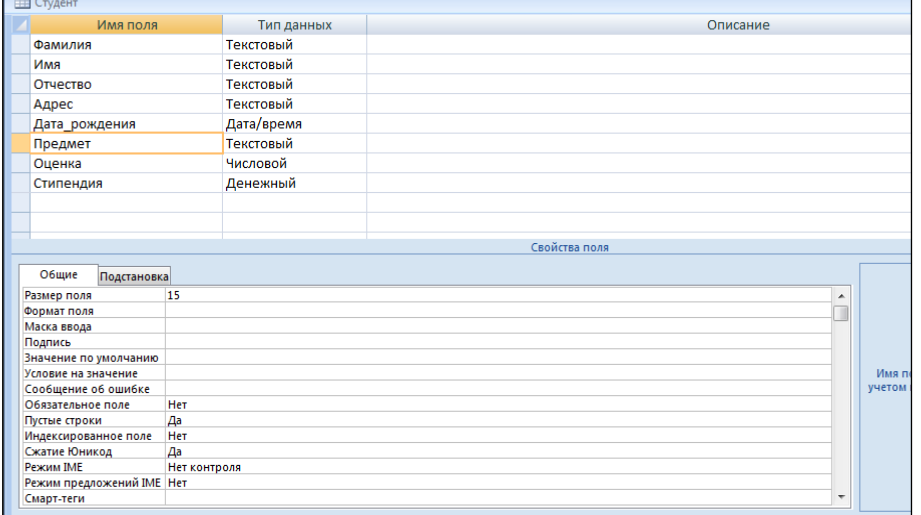

8. Характеристика поля «Оценка».

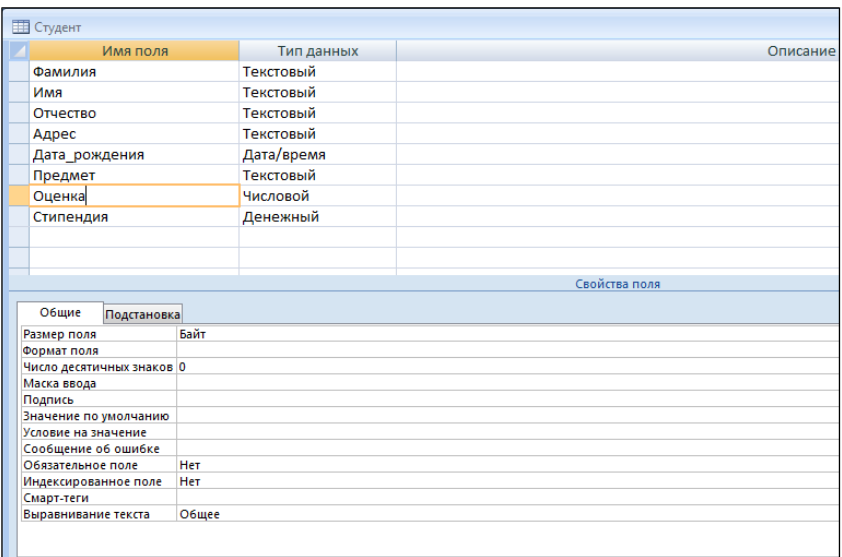

# Таблица «Предмет»:

1. Характеристика поля «Предмет».

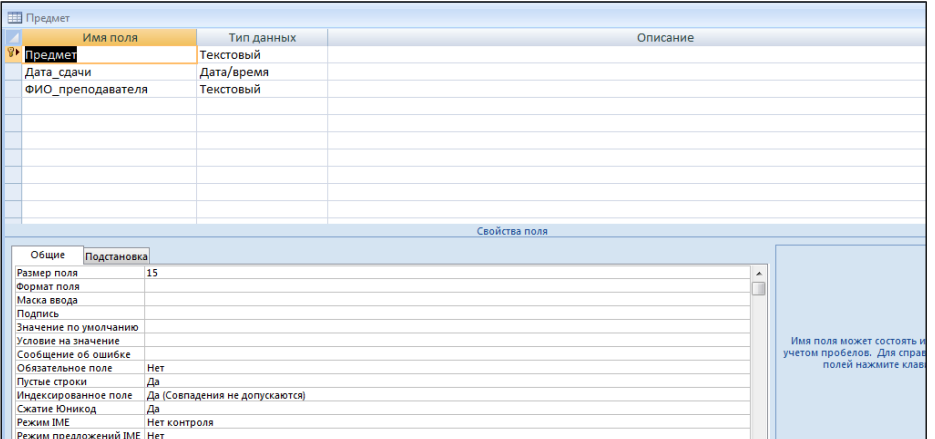

2. Характеристика поля «Дата\_сдачи».

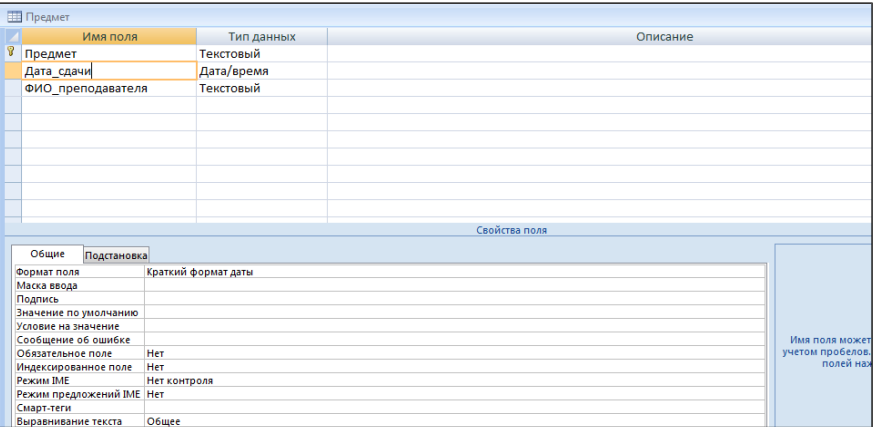

3. Характеристика поля ФИО\_преподавателя».

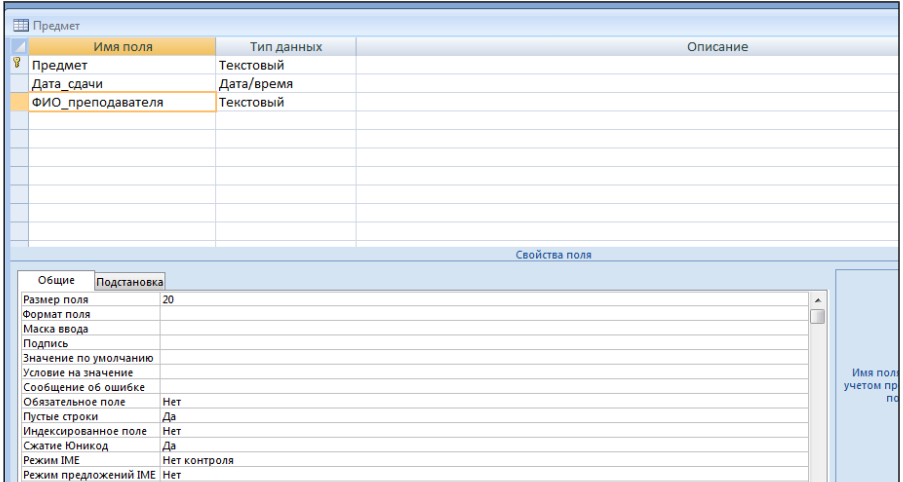

## Схема данных

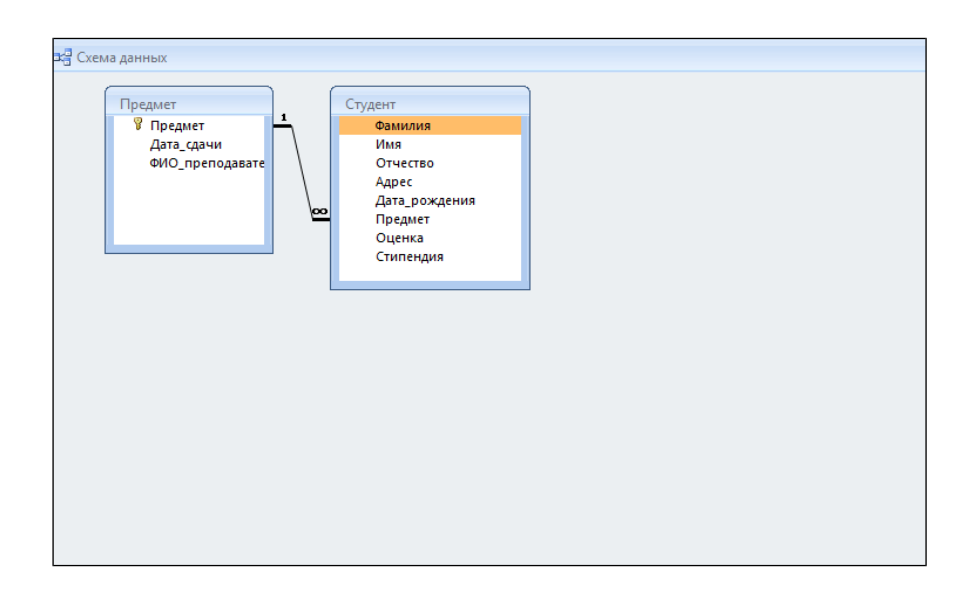

Экранная форма

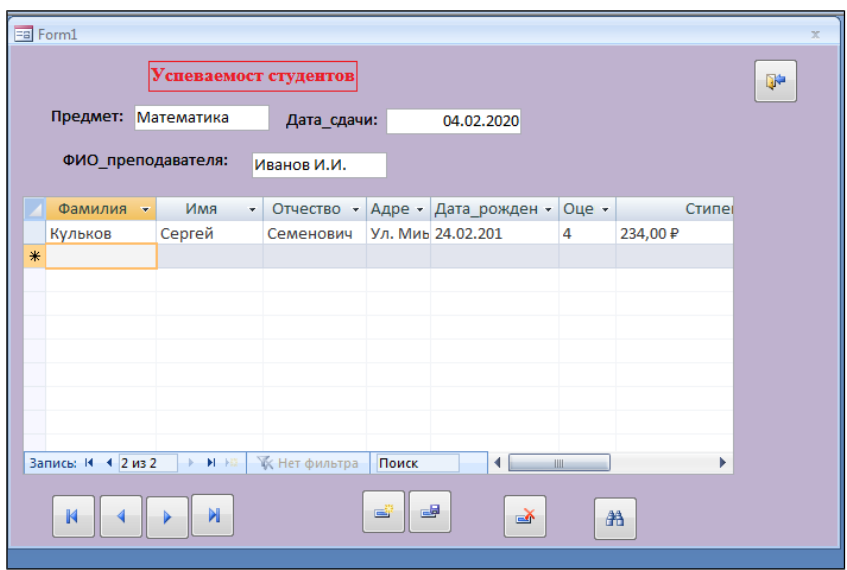

Задание 2.2

SELECT Студент. \*, Предмет.Дата\_сдачи , Предмет.ФИО\_Преподавателя FROM Студент, Предмет;

Задание 2.3 SELECT Студент.Фамилия, Студент.Имя, Студент.Отчество FROM Студент WHERE Студент. Стипендия <> [Введите размер стипендии]; ИЛИ SELECT Фамилия, Имя, Отчество FROM Студент WHERE Стипендия <> [Введите размер стипендии]; Задание 2.4 SELECT Студент. Фамилия, Студент.Имя, Студент. Отчество FROM Студент WHERE (((Сотрудники.фамилия) Like '[A-O]\*')) ORDER BY Студент. Фамилия;

ИЛИ

SELECT Фамилия, Имя, Отчество FROM Студент WHERE Фамилия Like '[А-И]\*' ORDER BY Фамилия;

Задание 2.5 SELECT Студент.Фамилия, Студент.Имя, Студент.Отчество, Предмет.Предмет, Студент.Стипендия+Студент.Стипендия/100\*30 AS Новая\_стипендия FROM Студент, Предмет ORDER BY Предмет. Дата сдачи;

Задание 2.6 SELECT Фамилия+' '+LEFT(Имя,1)+'. '+LEFT(Отчество,1)+'. ' FROM Студент;

Задание 2.7 SELECT Ucase(Фамилия) FROM Студент;

 Задание 2.8 SELECT Студент.фамилия, Avg(Студент.оценка) AS средня\_оценка FROM Студент GROUP BY Студент.фамилия

 Задание 2.9 SELECT Студент.фамилия, COUNT(Студент.предмет) AS кол\_во\_предметов FROM Студент GROUP BY Студент.фамилия;

Задание 2.10

Для установки пароля необходимо:

1. Открытие базу данных монопольно.

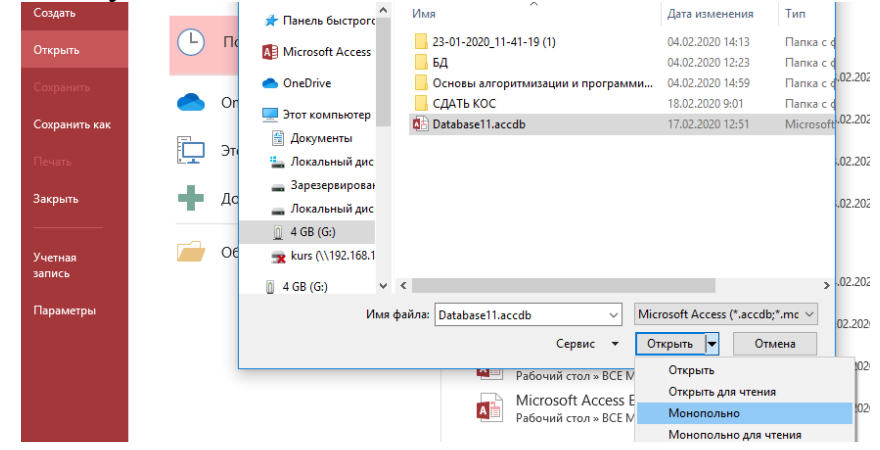

#### 2. Поставить пароль. Подтвердить пароль.

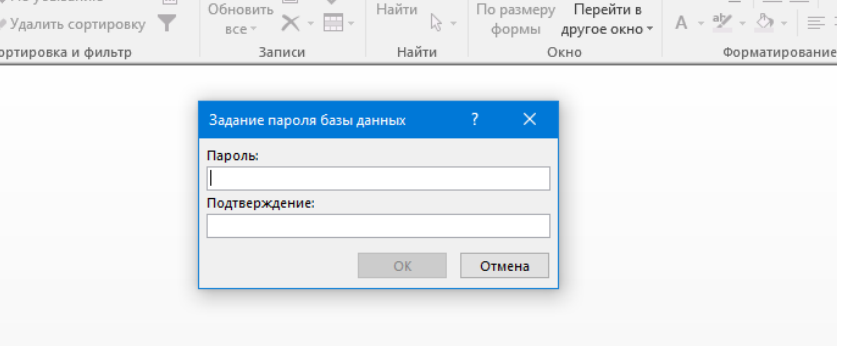

# **Вариант 2**

Ответ

Создание 2 таблиц:

- Таблица «Клиенты»:
- 1. Характеристика поля «Фамилия».

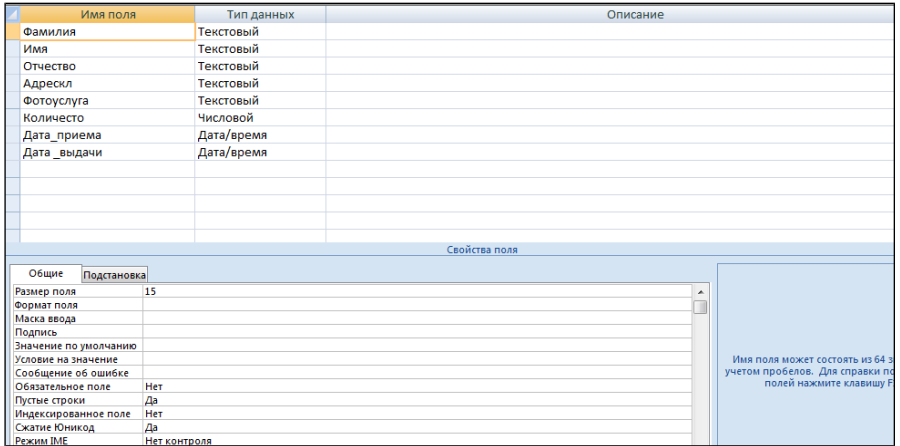

2. Характеристика поля «Имя».

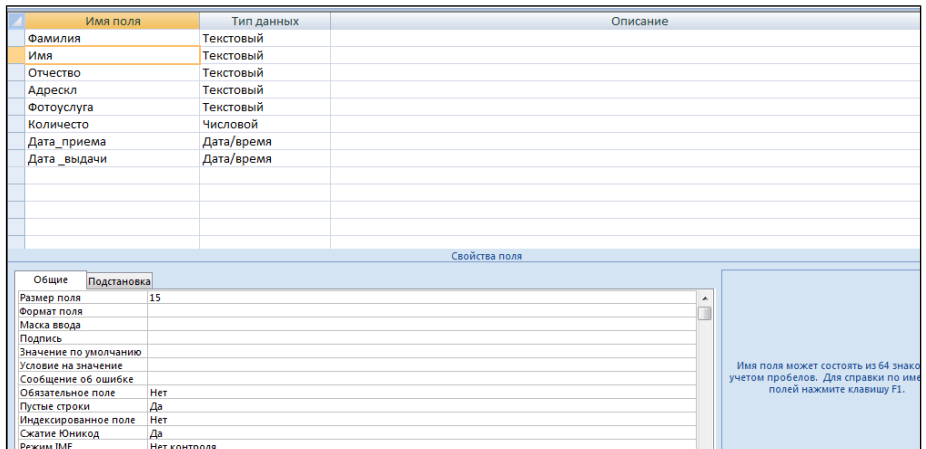

3. Характеристика поля «Отчество».

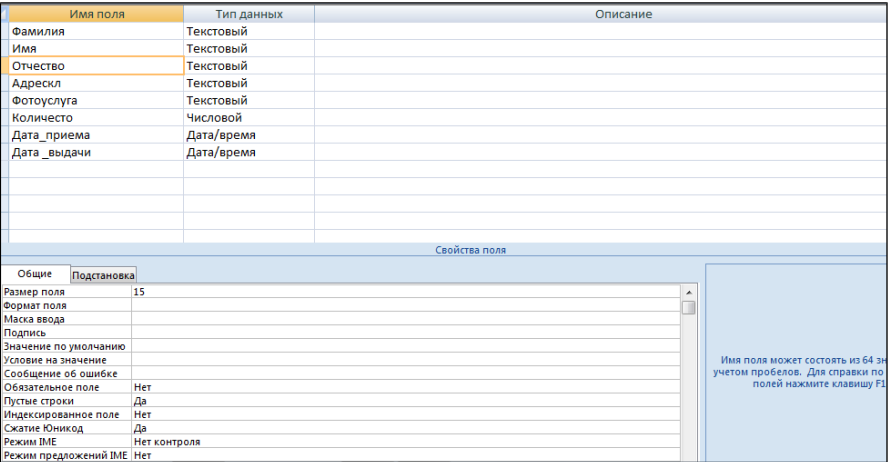

# 4. Характеристика поля «Адрес ».

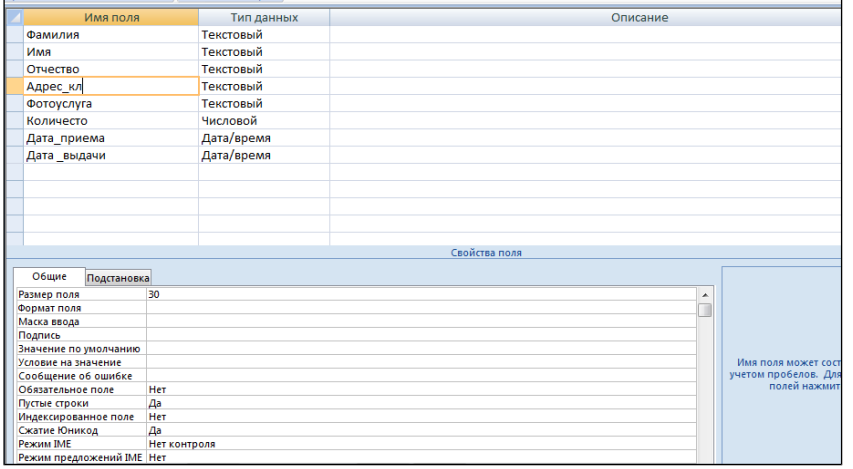

5. Характеристика поля «Фотоуслуга».

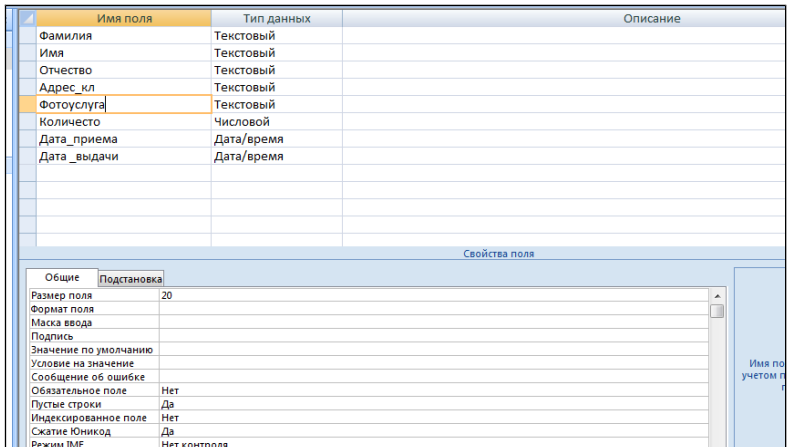

6. Характеристика поля «Количество заказов».

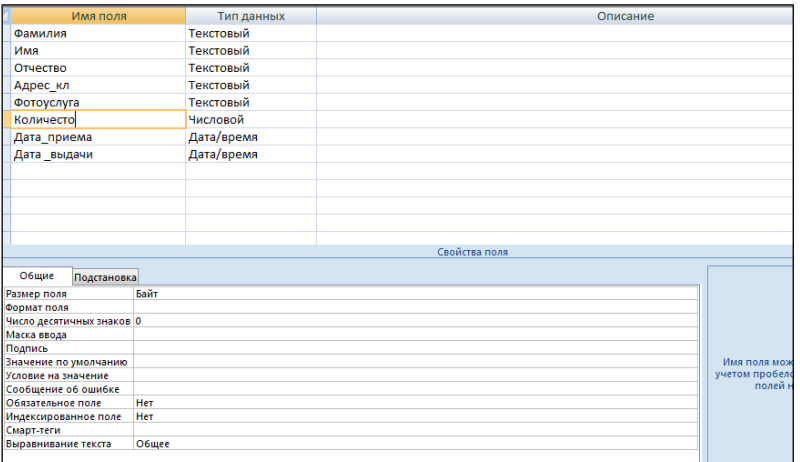

7. Характеристика поля «Дата\_приемки».

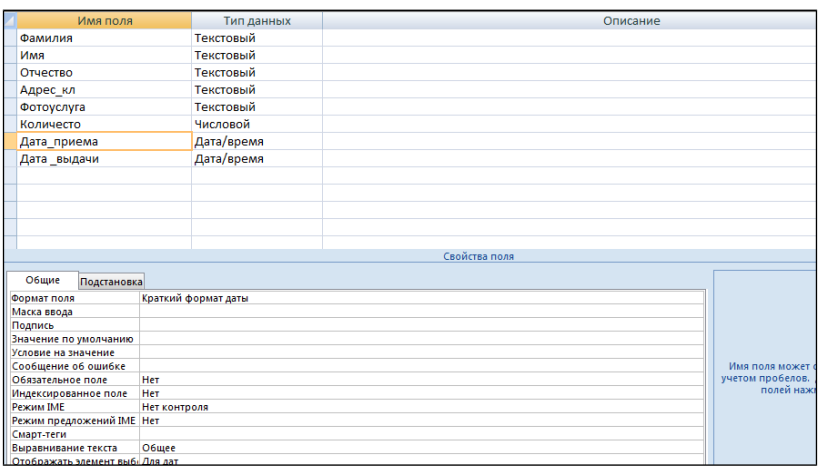

8. Характеристика поля «Дата\_выдачи ».

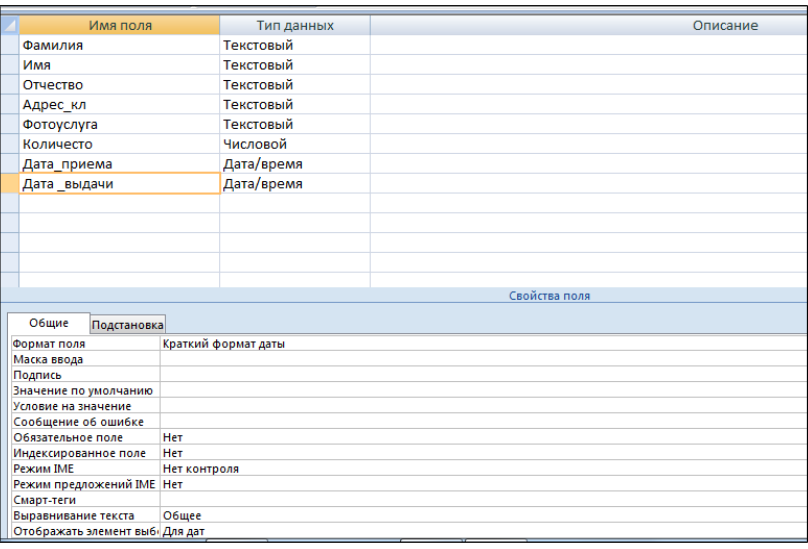

Таблица «Фотоуслуги»:

1. Характеристика поля «Наименование».

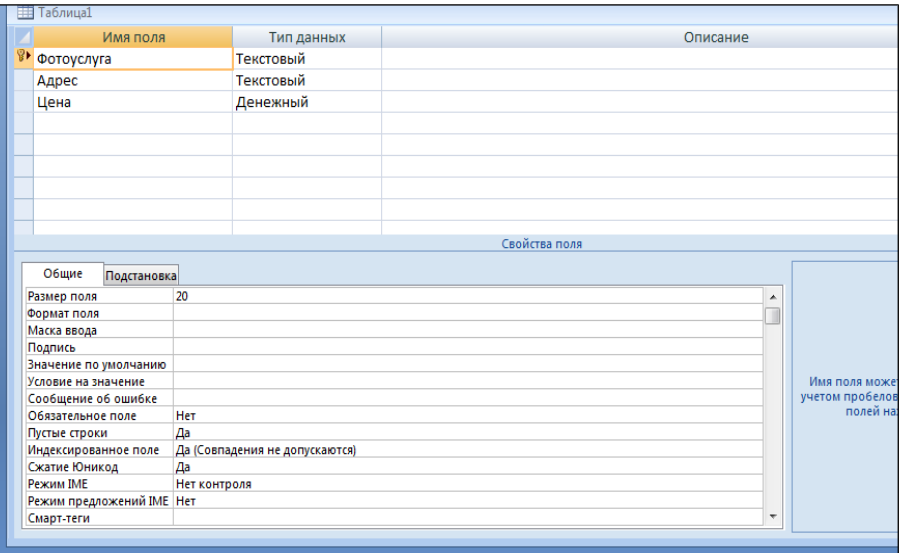

# 2. Характеристика поля «Адрес».

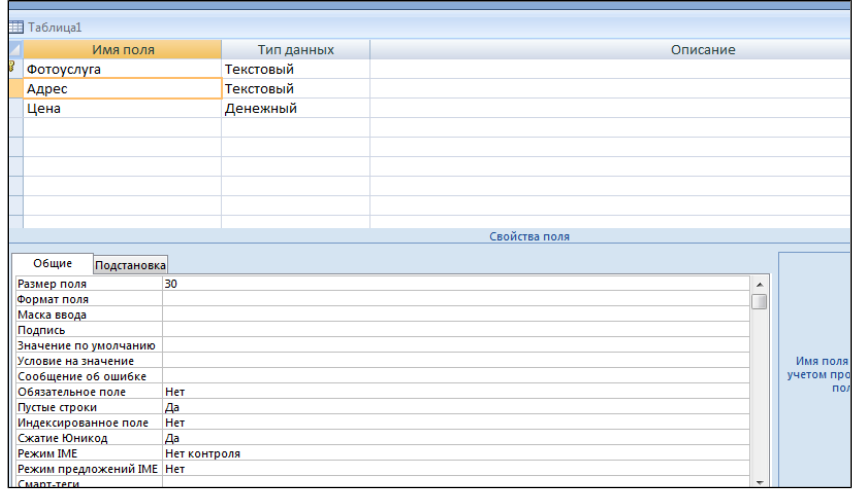

# 3. Характеристика поля «Цена».

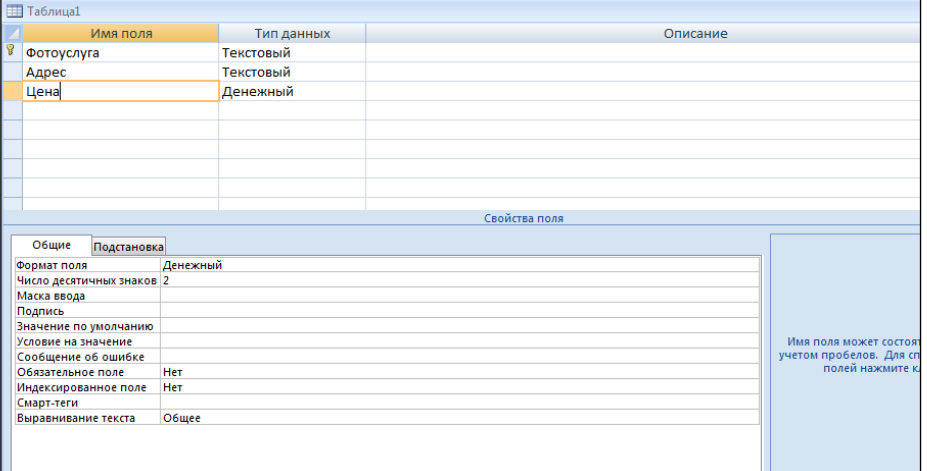

#### Схема данных

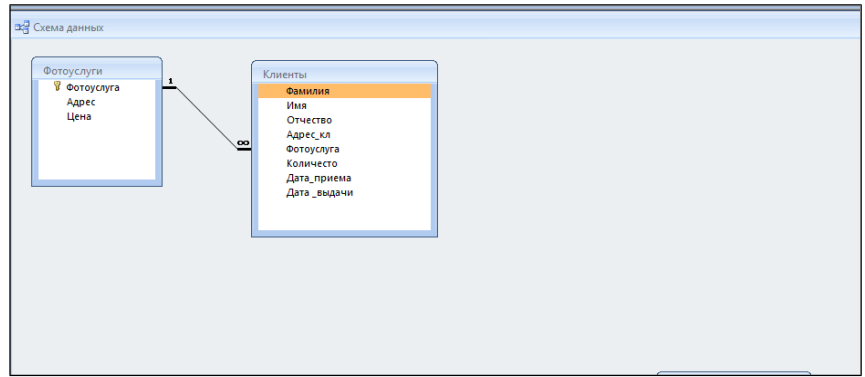

### Экранная форма

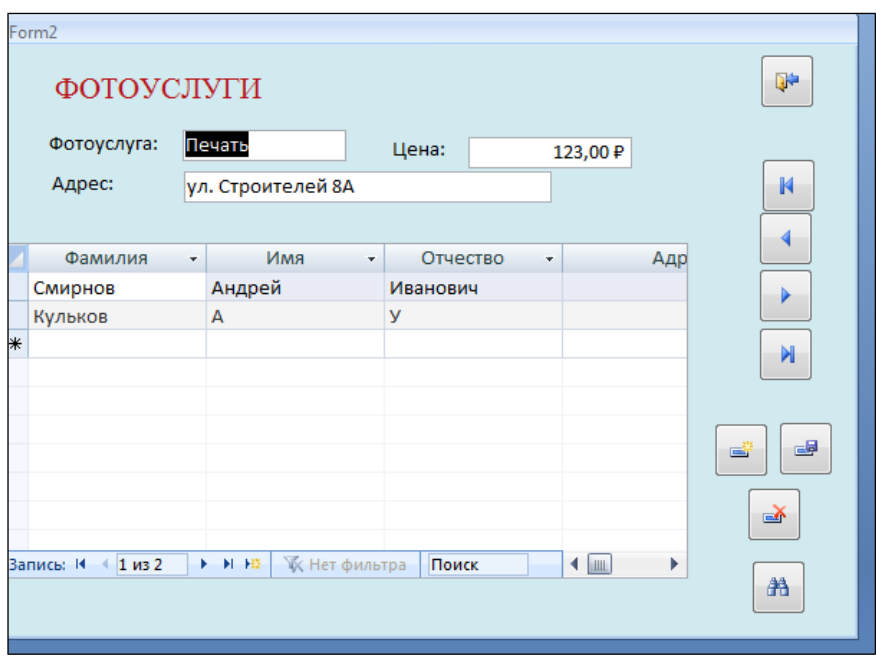

### Задание 2.2

SELECT Клиенты.\*, Фотоуслуги.Адрес, Фотоуслуги.Цена FROM Клиенты, Фотоуслуги;

Задание 2.3 SELECT Фотоуслуги. Фотоуслуга FROM Фотоуслуги; WHERE Фотоуслуги.Цена <= [Введите цену услуги]; ИЛИ

SELECT Фотоуслуга FROM Фотоуслуги WHERE Цена <= [Введите цену услуги];

Задание 2.4 SELECT Клиенты.Фамилия, Клиенты. Имя, Клиенты.Отчество FROM Клиенты

WHERE (((Клиенты.Фамилия) Like '[М-Х]\*')) ORDER BY Клиенты. Фамилия:

ИЛИ

SELECT Фамилия, Имя, Отчество FROM Клиенты WHERE Фамилия) Like '[М-Х]\*' ORDER BY Фамилия;

Задание 2.5 SELECT Клиенты.Фамилия, Клиенты.Имя, Клиенты.Отчество, Фотоуслуги.Фотоуслуга, Фотоуслуги.цена \*Клиенты.Количество as Стоимость FROM Клиенты, Фотоуслуги ORDER BY Клиенты.дата приема

Задание 2.6 SELECT Фамилия+' '+LEFT(Имя,1)+'. '+LEFT(Отчество,1)+'. ' FROM Клиенты;

Задание 2.7 SELECT Lcase(Фамилия) FROM Клиенты;

Задание 2.8 SELECT Фамилия, max(Фотоуслуги.цена) FROM Клиенты, Фотоуслуги GROUP BY Клиенты.Фамилия;

Задание 2.9 SELECT Фамилия, AVG(количество) as среднее значение FROM Клиенты GROUP BY Фамилия;

Задание 2.10 Для установки пароля необходимо:

1. Открытие базу данных монопольно.

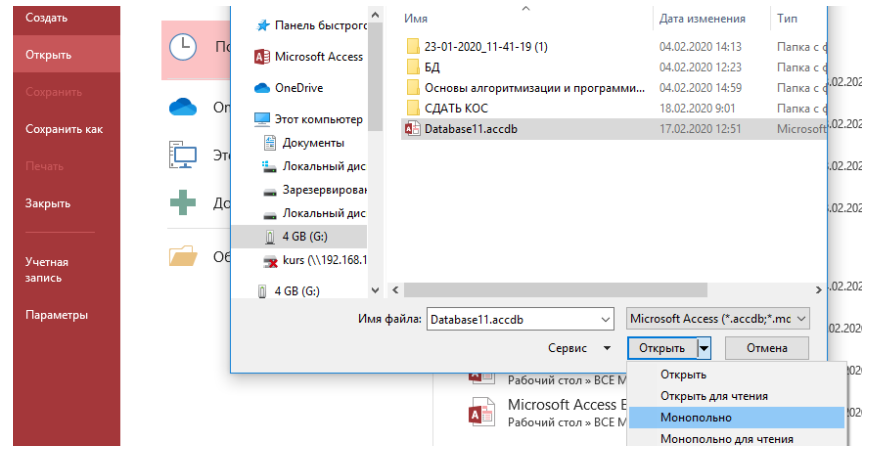

# 2. Поставить пароль. Подтвердить пароль.

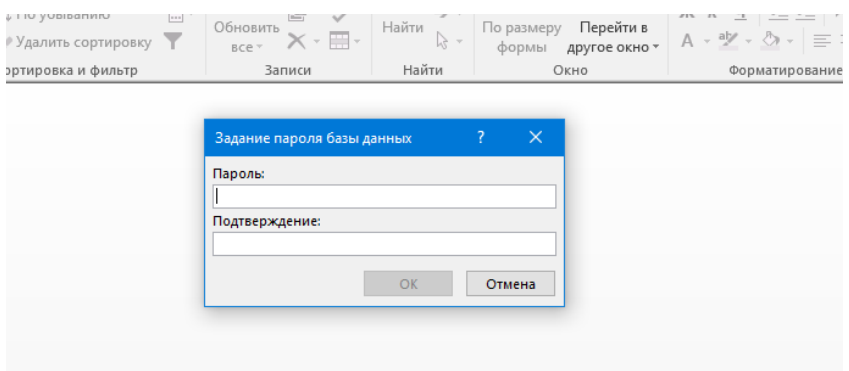

# **Критерии оценки сформированности умений:**

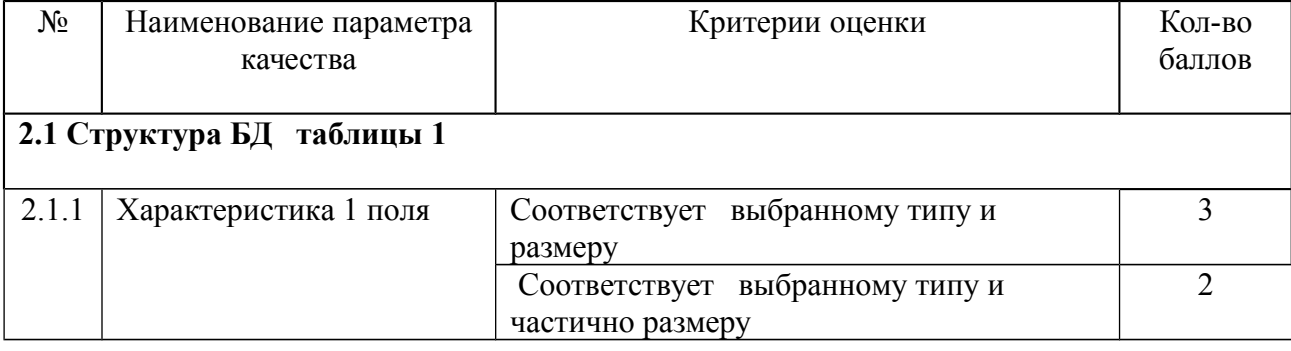

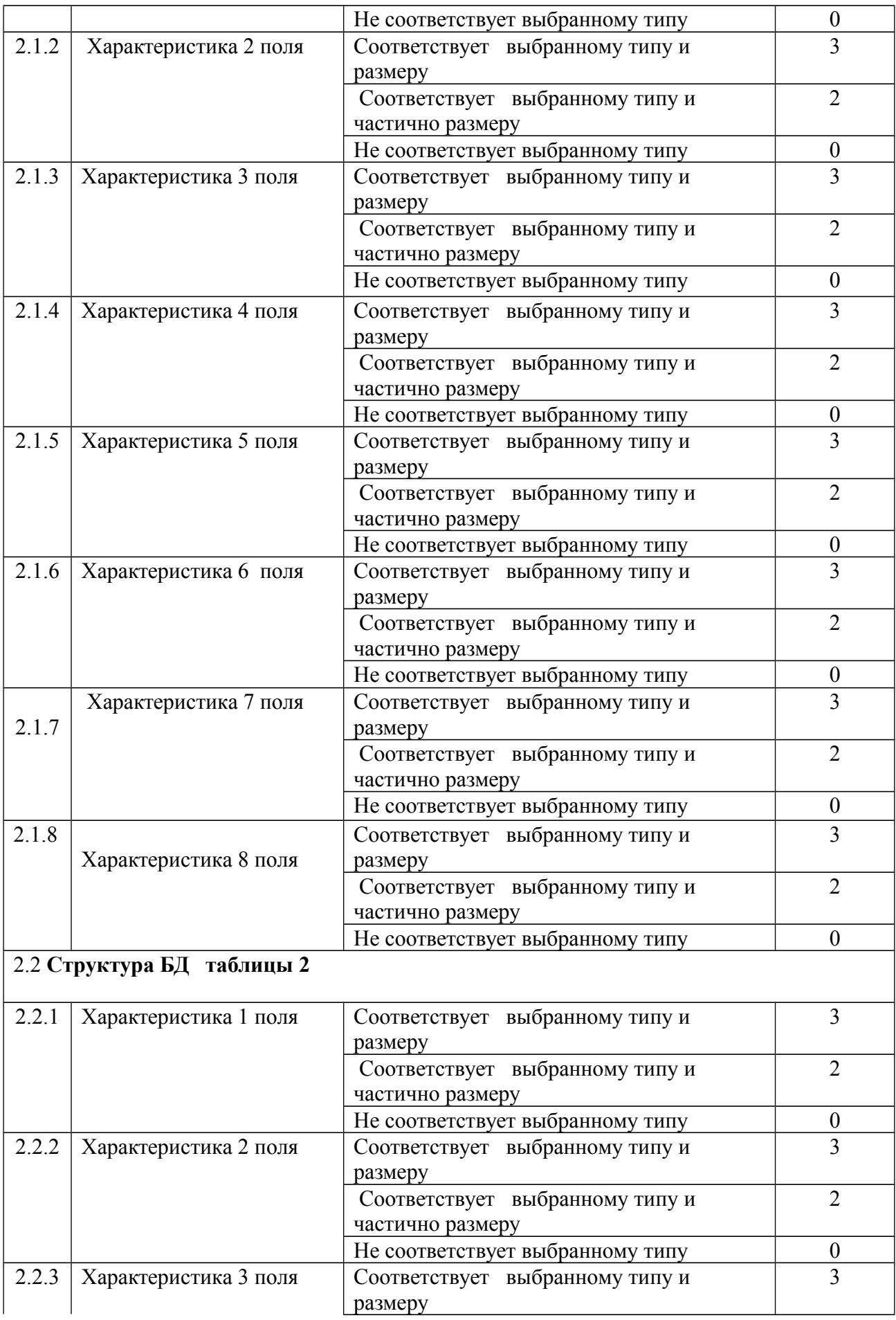

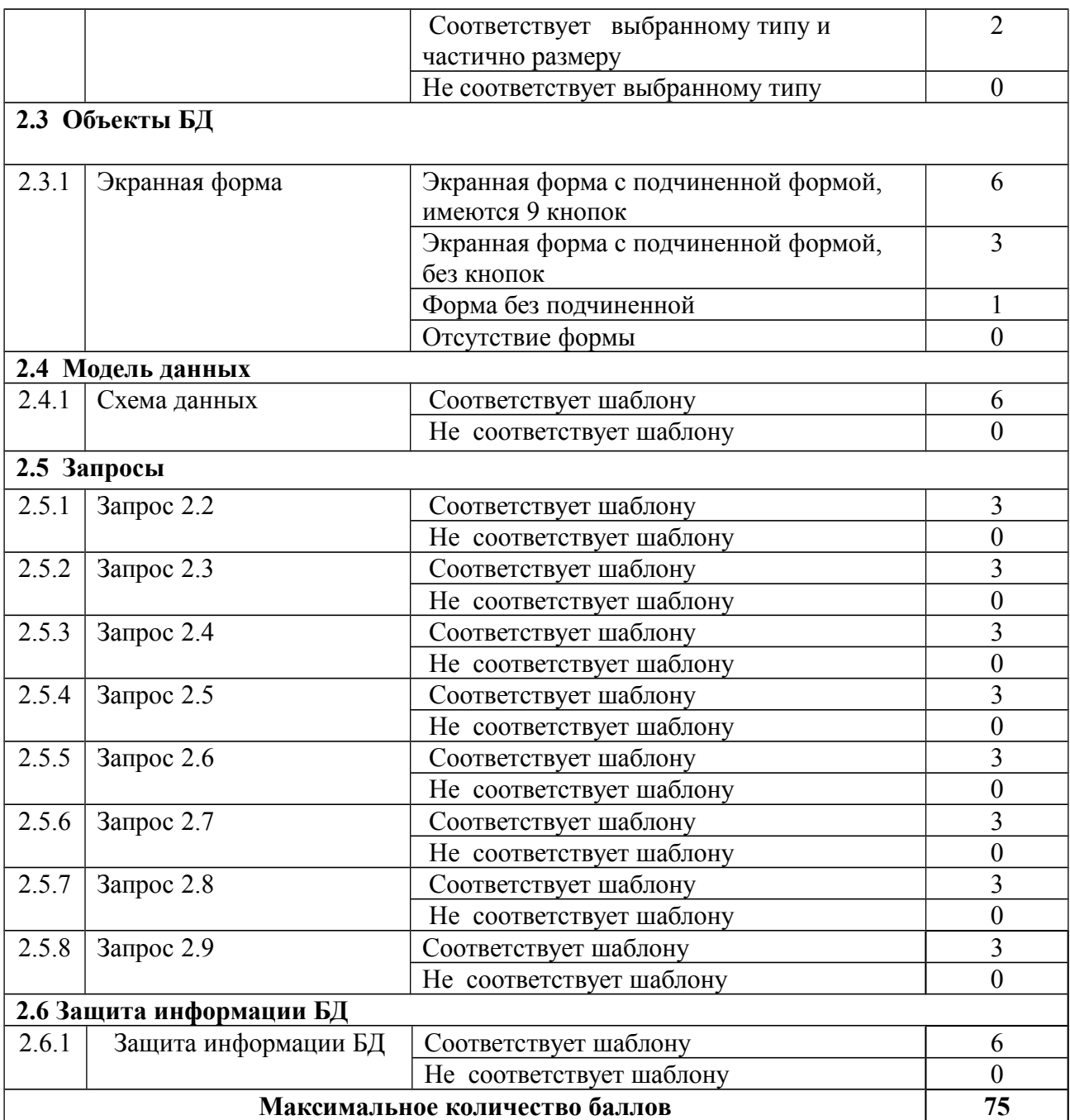

**Таблица итоговых результатов по освоению учебной дисциплины ОП.07 Основы проектирования баз данных** 

| $N_{\!\underline{0}}$<br>$\Pi/\Pi$ | ФИО | $\operatorname{Ter}$ | таблицы 1<br>Структура БД | таблицы 2<br>Структура БД | Объекты БД | Схема данных | Запросы | $\mathbf{E}$<br>$\blacksquare$<br>информации<br>Защита | <b>NTOTO</b> | Оценка |
|------------------------------------|-----|----------------------|---------------------------|---------------------------|------------|--------------|---------|--------------------------------------------------------|--------------|--------|
| Максимум                           |     | 25                   | 24                        | $\boldsymbol{9}$          | 6          | 6            | 24      | 6                                                      | <b>100</b>   |        |
| $\mathbf{I}$ .                     |     |                      |                           |                           |            |              |         |                                                        |              |        |
|                                    |     |                      |                           |                           |            |              |         |                                                        |              |        |
|                                    |     |                      |                           |                           |            |              |         |                                                        |              |        |
|                                    |     |                      |                           |                           |            |              |         |                                                        |              |        |
|                                    |     |                      |                           |                           |            |              |         |                                                        |              |        |
|                                    |     |                      |                           |                           |            |              |         |                                                        |              |        |
|                                    |     |                      |                           |                           |            |              |         |                                                        |              |        |
|                                    |     |                      |                           |                           |            |              |         |                                                        |              |        |
|                                    |     |                      |                           |                           |            |              |         |                                                        |              |        |
|                                    |     |                      |                           |                           |            |              |         |                                                        |              |        |
|                                    |     |                      |                           |                           |            |              |         |                                                        |              |        |
|                                    |     |                      |                           |                           |            |              |         |                                                        |              |        |

Для положительного заключения по результатам оценочной процедуры по дисциплине установлен показатель, при котором принимается решение:

- оценка 3 «удовлетворительно» не менее 70% выполнения задания;
- оценка 4 «хорошо» не менее 85%;
- оценка 5 «отлично» не менее 95%.

Преподаватель Е.А. Баткова